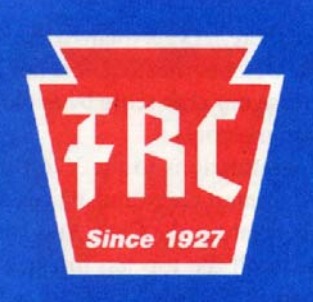

# THE FRANKFORD RADIO CLUB **NEWSLETTER**

## **PROFICIENCY THROUGH COMPETITION**

## **CALENDAR**

#### **August 2009:**

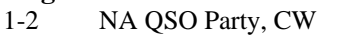

- 8-9 Worked All Europe, CW
- **11 Rexy Meeting B, 8 PM**
- **16 FRC Summer Mtg, K2AX**
- 15-16 NA QSO Party, SSB
- 15-16 New Jersey QSO Party
- **20 T.I.T.S. Meeting, Noon**
- **25 Rexy Meeting B, 8 PM**
- 29-30 YO (Romania) DX Test

## **September 2009:**

- 5-6 All Asian DX Contest, SSB
- **8 FRC Main Meeting 8 PM**
- 12 North American Sprint, CW
- 12-13 Worked All Europe, SSB
- 19 North American Sprint, SSB **17 T.I.T.S. Meeting, Noon**
- 18-19 NA QSO Party, RTTY
- **22 Rexy Meeting B, 8 PM**
- 26-27 CQWW DX Test, RTTY

## **CHANGES**

## **Email**

**K3GYS—**k3gys@tampabay.rr.com 792 Monte Cristo Blvd Tierra Verde, FL 33715

**W2UP**—w2up@comcast.net

**Deadline for September issue:**  Sunday, August 23 , 2009

## **President's Column**

Greetings!

I hope everyone's summer is going well.

I hope to see many of you in NJ at **K2AX** for the **next summer meeting on Sunday, August 16.** We had a great turn out at **N3RD** last month. Let's make Mark's meeting just as well attended. If you've never been there, it's a very interesting place with perhaps the nicest ham shack in the club. The food is great too! Mark the date on your calendar and plan to attend.

Our first regular meeting on Tues, Sept 8 will be held at a new venue. **The Northampton Township Free Library (in Bucks County**). The address is 25 Upper Holland Road, Richboro, Pa 18954. The meeting will run from 7-9 PM. We are hoping to have an antenna presentation by Ray, **K9RS**.

Get those summer projects done! See ya at **K2AX** on the 16th,

*73, John, W8FJ* 

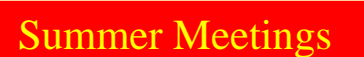

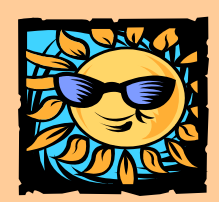

**Sunday, August 16—Mark, K2AX.** 

**Starts at 1 PM. Map and directions in the August newsletter** 

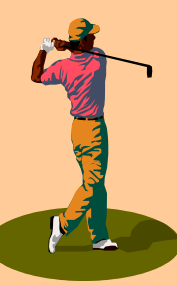

## **2009 FRC Open**

This year's **FRC** Open golf outing will be Tuesday, August 11 at Southmoore Golf Course in Bath, PA at Noon. Contact **K2DM** at k2dm@att.net to sign up.

**VOLUME XXVI ISSUE 8 August 2009 FRC Newsletter** 

## **MEETINGS**

**T.I.T.S. meeting**—The Trexlertown International Transmitting Society meets on Thursday, August 20 at 12:00 noon. Location is the Hometown Diner on Route 222 in Trexlertown..

**Rexy Meeting B**—The Rexy's **FRC** Meeting B will meet about 8 PM on the second and fourth Tuesdays of the month.

## **2009 FRC Fund Drive**

The 2009 **FRC** Annual Fund Drive is now officially underway. This issue should contain a stamped envelope for your contribution. Here a few reminders when getting ready to make your annual contribution to help keep our club running

**1) PLEASE make ALL checks payable to FRANKFORD RADIO CLUB, and NOT KQ2M.** 

- **2) PLEASE write your return address and callsign on the envelope.**
- **3) PLEASE write your callsign/callsigns on the check.**
- **4) PLEASE seal the envelope.**

If for some reason you don't get an envelope, or you misplace it, you can send your contribution to:

Robert L. Shohet, KQ2M, 51 Scudder Road, Newtown, CT 06470

#### **Donations as of July 22, 2009**

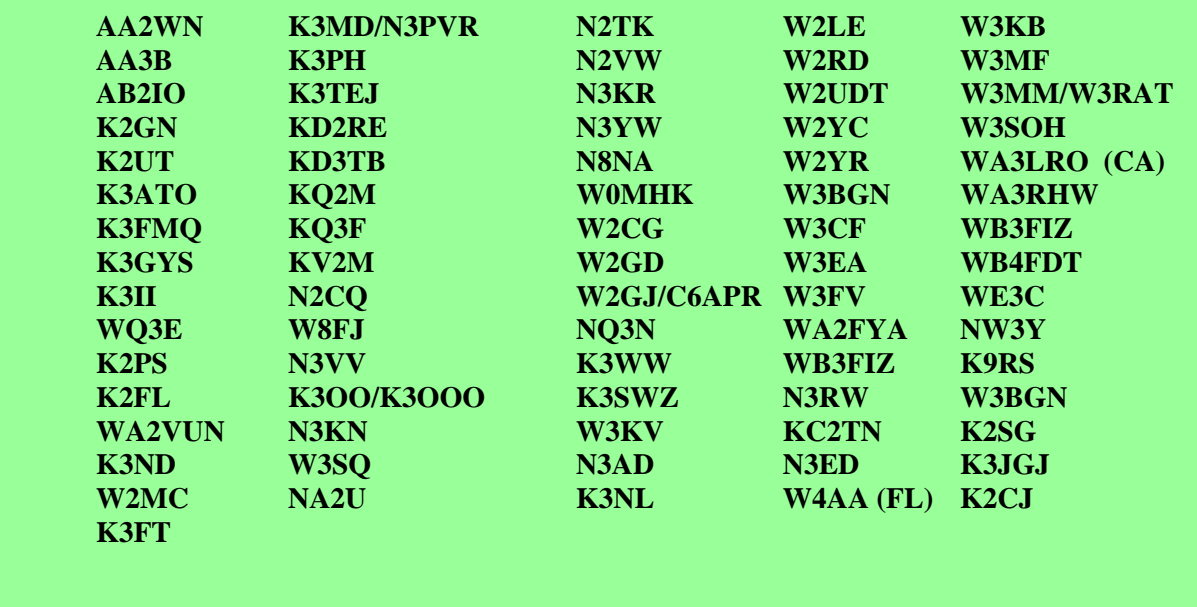

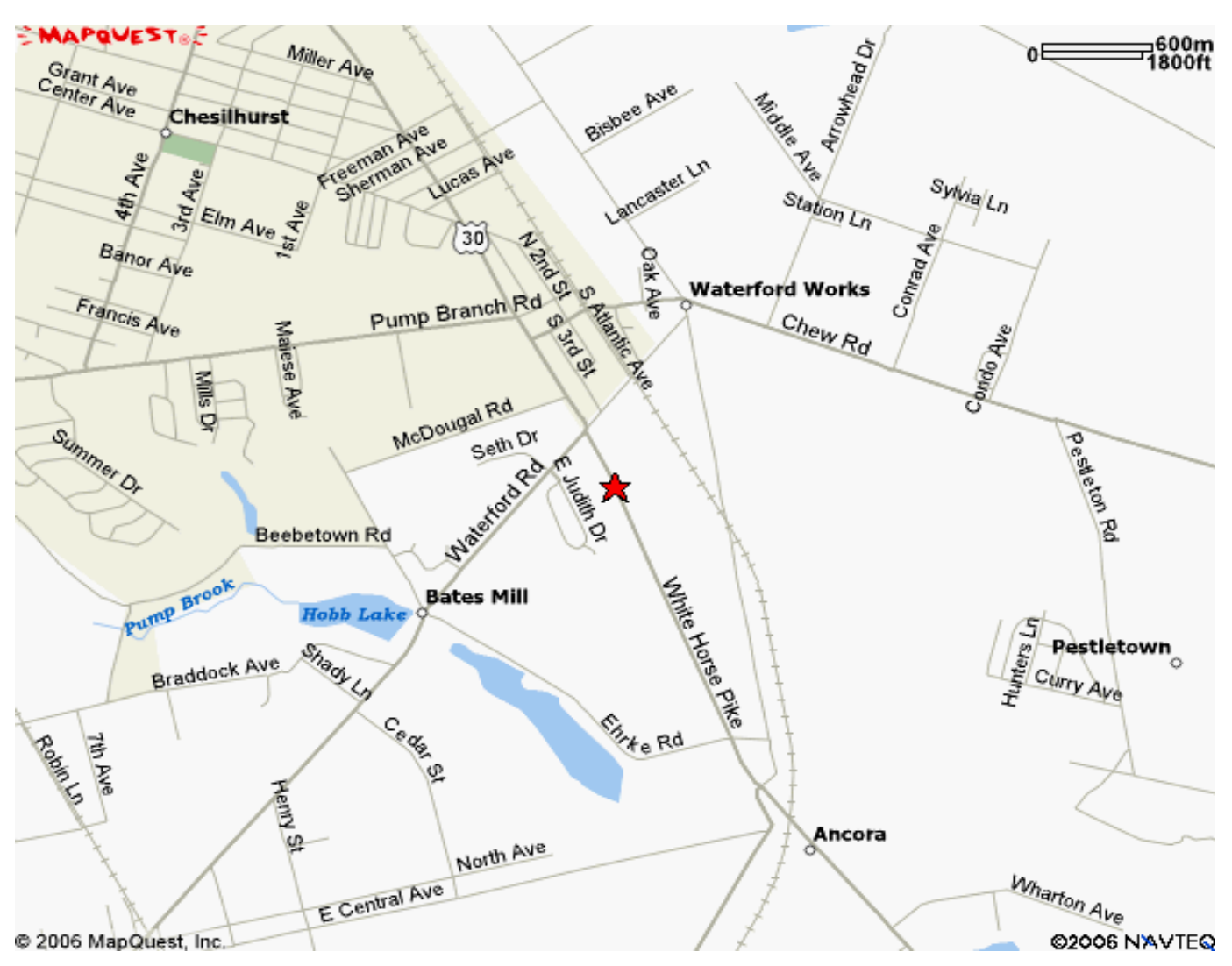

**Summer Meeting at K2AX—Sunday, August 9** 

### **From the Delaware Memorial Bridge:**

Take I-295 North to Exit 29 (Route 30 East) toward Berlin. Stay on Route 30 East until you see Blue Anchor Road. Just past Blue Anchor Road, look for a large sign on the left with green lettering on a white background that says "A Touch Of Grass". Turn left into the driveway and park where directed.

### **From the Walt Whitman Bridge:**

Take Rt. 42 South to I-295 North. Take I-295 North to Exit 29 (Route 30 East) toward Berlin. Stay on Route 30 East until you see Blue Anchor Road. Just past Blue Anchor Road, look for a large sign on the left with green lettering on a white background that says "A Touch Of Grass". Turn left into the driveway and park where directed.

### **From the Ben Franklin Bridge:**

Take I-676 South to Rt. 42 South. Take Rt. 42 South to I-295 North. Take I-295 North to Exit 29 (Route 30 East) toward Berlin. Stay on Route 30 East until you see Blue Anchor Road. Just past Blue Anchor Road, look for a large sign on the left with green lettering on a white background that says "A Touch Of Grass". Turn left into the driveway and park where directed.

## FRC NEWS/NEWS FROM THE ARRL

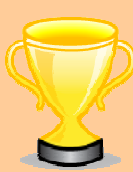

### **FRC Contest Operating Achievements**

Our club takes pride in the operating accomplishments of its members and we would like to publicly recognize current special contest achievements. Please email the editor with anything you feel is particularly noteworthy (for yourself or anyone else in the club), for possible inclusion in the operating achievements "box".

**K2QPN** was awarded QRP DXCC by the ARRL for working 100 countries with 5 watts. His 100th country was a contact with Cyprus on 30 meters. His QRP country count is 31 on 20m, 24 on 30m, and 55 on 40m. All contacts were made with a PFR-3 from QRPKits (5W) on CW with a vertical antenna.

**K2QPN** was also awarded the 1000MPW award for making a contact of over 1000 miles per watt. The contact was with VQ9RD on 40m CW - 9397 miles or 1879 miles per watt. Not bad for a 5 watts and a vertical.

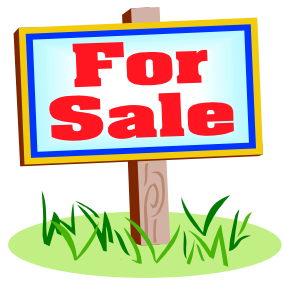

I have a substantial amount of stuff for sale prior to moving to warmer climes; antennas, towers and radios. **FRC** gets the first shot - they are all listed at:

http://www.w3eee.com

Click on 'For Sale'.

*73, Steve W3EEE* 

#### **"Passport to World Band Radio" in "Limbo"**

The publisher of "Passport to World Band Radio" <http://www.passband.com/> told readers that the future of the seminal SWL guide is in "limbo." Acknowledging on the Passport's Web site <http://www.passband.com/passport-to-worldband-radio%C2%AE-in-limbo/> that "solid content" is essential to the success of a publication, publisher Larry Magne cited "other considerations" as the impetus behind the decision to possibly cease publication. While Magne gave no exact reason for the decision, it reflects the decline in popularity of shortwave listening, as well as the availability of shortwave schedules on the Internet. Magne said that "Passport to World Band Radio," which just released its 25th edition this year, will continue "to maintain the WorldScan database and uphold all proprietary material. Among other things, this should help allow for an orderly return to production...should conditions allow. For Passport readers and our small team alike, this is a seminal moment. After all, 'Passport to World Band Radio' goes back a quarter century and has had something like a million readers worldwide. But the future has its own rhythm that confounds prognostication. There may yet be more chapters to this story. Stay tuned." "Passport to World Band Radio" is available from the ARRL Online Store <http://www.arrl.org/catalog/?item=0339>.

## CONTESTING TIPS, TECHNIQUES, RESOURCES

## **Reprinted with permission from the July 22, 2009 ARRL Contest Update**

Byelorussian hams now have full access to 7.100-7.200 MHz and 1.810 - 2.000 MHz. French hams anticipate access to 7.100 - 7.200 MHz "real soon now," as well. Watch for them in the upcoming contest season!

When splicing coaxial cables, Chet N8RA credits AA7FV for the following technique of creating an electrically and mechanically sound joint. Start by trimming your coax pieces to expose at least ½-inch of center conductor while stripping and folding back the jacket and shield braid, but not removing them. This leaves enough braid to connect across the splice. Connect the center conductors by soldering a short length of brass hobby tubing over them. Next, use a piece of the coax dielectric material obtained during cable trimming to fill the gap - slit it lengthwise so that it will slip over the soldered center conductor. Make one wrap of electrical tape to hold the dielectric in place. Overlap and solder the shield braids from each piece of cable. Return the jackets and trim so that their ends meet without overlap. Double-wrap the whole joint with electrical tape. Finally, lay a long finishing nail across the joint and wrap again. The nail keeps the cable from being flexed or kinked at the relatively fragile splice.

Jim KK6MC reminds us that when using feed line that isn't 50-ohms, using integral multiples of half-wavelengths of the feed line will repeat the impedance from one end to the other. So if you connect 75-ohm hardline or coax to a 50-ohm load, a radio will see a 50-ohm match every half-wavelength along the line. This allows you to use the widely available and cheap low-loss RG-6 designed for TV and video use without creating an impedance mismatch. One caveat, this will only work on a single band or on bands that are harmonically related, such as 144 and 432 MHz or 14 and 28 MHz.

Getting ready for a digital contest? Don AA5AU has developed a set of printable function key labels using a spreadsheet and they are available for downloading on his great RTTY Web site. Just print them and cut them out with scissors ("Don't run with those!" - Mom). They are easy to attach them to the keyboard.

Using plastic enclosures outside requires UV-resistant material or the sun eventually causes them to crack and fail. Kirk K4RO report, "I've just re-built an omega matching network for tuning the boom of my top tribander on 40 meters. The network is mounted at the top of the mast, above the antenna, and it is quite difficult to mount and service. The first design used a plastic box from the kitchen, and the second, a child's thick plastic lunchbox that lasted almost ten years. I have finally learned the hard way that it pays to buy an outdoor UV-rated enclosure for such hard to reach projects. I like the boxes sold at electrical supply houses. These boxes are designed to be used outdoors. They are easy to drill, and some have sturdy mounting holes that can be adapted for tower mounting." Kirk has posted some images of the new UVresistant tuning unit online to give you some ideas.

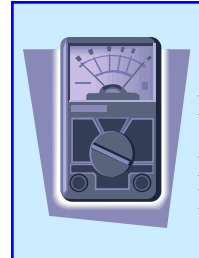

 **Watt Meters** 

Fill ALL your Thruline<sup>®</sup> wattmeter needs at <http://www.nm3e.com>

Featuring new and used meters, elements, loads and more by BIRD<sup>®</sup> and Coaxial Dynamics.

73 Tim Brown NM3E 610-207-4865

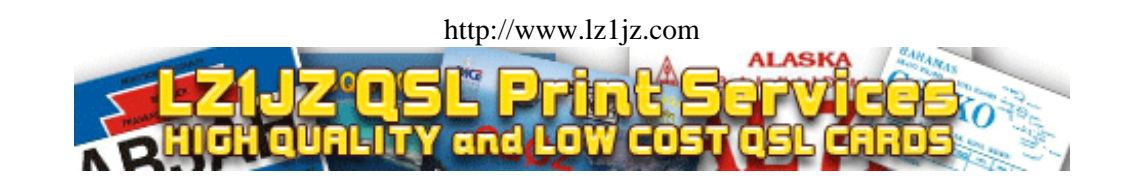

## CONTESTING TIPS, TECHNIQUES, RESOURCES

## **Reprinted with permission from the July 8, 2009 ARRL Contest Update**

CQ WPX Director, Randy K5ZD is experimenting with Twitter as a way to help people gain an understanding about what goes on inside the job of managing a large contest like CQ WPX. Follow the full year journey through processing 7000+ logs, generating the results, managing the web site, and answering questions about the rules. Official announcements will continue to be made on the CO WPX Web site and blog. The Twitter feed is just for fun.

The folks at DX Summit have announced some new upgrades to the system. For example, each spotting and spotted call sign is automatically linked to QRZ.COM, providing a more human link to the personal profiles of people and to their pictures. Clicking on the call signs will automatically take the clicker to the relevant QRZ.com page. Additionally, each line carries the name of the DXCC country spotted. The next step is to provide custom selected filters that will allow users to receive personalized spots that they would like to receive. While initially the selected spots will be sent to your personal email address, the ultimate aim is to offer an SMS (short message service) option to DX Summit users. Also, a Help Desk for regular users and for S/W developers is being set up. (Thanks, Jarmo OH2BN)

The ARRL Searchable Contest Database is a rich source of data for studying the results of other contesters. Click "Searchable Database" from any contest on the Contest Branch Results page, then select the contest you're interested in. Use the "Select Entries to List" and/or "Sort Order" windows to display the data you want. To get the whole file, click on Comma-delimited (CSV) or Tab-delimited using your right mouse button and select Save Link As... or Save Target As...to grab the data. If you're trying to save just one column or a block of data, press the Control key while holding down the left button of your mouse to select just the data you want. Then copy-and-paste into a text file, word processor, or spreadsheet.

The archive of PVRC's first Webinar, "Lowband Contesting and DXing - A Look at the Tajikistan Observatory Station," by EY8MM, can be viewed on the Potomac Valley Radio Club's Web site by clicking on the "Webinar " link. That will launch the Windows Media Player. The link also takes you to the schedule for upcoming events. The Webinars are hosted on Neal K3NC's server. The next Webinar is "Design, Construction, and Maintenance of Antennas and Towers for Long Term Reliability" by Frank W3LPL. To register, just click on the title. (Thanks, Ken K4ZW)

Al AE2T contributed some words of wisdom to a beginner about getting a modest antenna system started. "Don't overthink it. Don't worry about patterns. Don't try to (over-) engineer it with modeling software. You aren't high enough to worry about a pattern and there are too many unknown variables to model it. Your engineering has been dictated by your circumstances, otherwise it would be 150 feet in the air and 150 feet long. Just get on the air with it. Every minute you waste thinking on it, reading (email reflectors), wondering "what-if" is a minute you aren't operating." There will be time for refinements and enhancements as you accumulate experience - don't let perfect be the enemy of good enough.

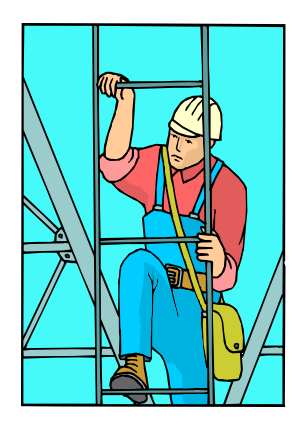

## **Antenna Season is Here!!!**

### **Work Wanted:**

Experienced tower climber immediately available to perform antenna and tower maintenance.

Install/repair/remove antennas, replace feedlines and cabling, rotator servicing, guy wire renewal, new tower installations (guyed and self-supporting), and tower removal.

Reasonable hourly rates and scheduling that meets your needs.

Contact: John Crovelli W2GD

w2gd@hotmail.com **Phone: 908 391 5611 (Mobile)**

## NEWS FROM THE ARRL

## **The Doctor is in The ARRL Letter**

This week, ARRL Letter readers are in luck! The ARRL's very own Doctor, author of the popular QST column "The Doctor Is IN," answers a question from his mailbag:

Question -- Jeff Freedman, K7JF, of Gig Harbor, Washington, asks: I am setting up my beam antenna for the first time. I understand there is a true north and a magnetic north (or south for the Southern Hemisphere). What is the difference between true and magnetic? For which of the two should my beam be initially calibrated? If magnetic north, how do I know where to set the beam?

The Doctor Answers -- Magnetic north is the direction a compass needle points to, while true north is the direction to the Earth's northerly rotational axis point. They are indeed different in most places, and the difference is different for each spot on Earth. It also changes over time. The difference is referred to as magnetic variation on nautical charts and as magnetic declination in some other venues.

NOAA's National Geophysical Data Center provides information on the nature of this phenomenon as well as maps showing the correction <http://www.ngdc.noaa.gov/geomag/declination.shtml>. For example, at my station location in Connecticut, in 1981 the magnetic variation was 13 degrees west with an annual increase of 4 minutes. That means in 2009, it should be a bit less than 16 degrees. If you look at the US map on the above Web site you will see that they have it near the -15 degrees line.

In addition to the Web site, you can find your variation on any nautical chart of a location near your station, on any coast and geodetic survey map or call your town engineer. To convert magnetic north readings from your compass to true north, subtract if the variation is westerly (negative on the NOAA map), add if easterly.

Conceptually, either a true or magnetic reference could be used, as long as you keep track and convert everything to the same basis. All propagation programs that I am aware of give bearings with respect to true north, so I would suggest using true bearings on your rotator controller.

Do you have a question or a problem? Send your questions via e-mail <doctor@arrl.org>; or to "The Doctor," ARRL, 225 Main St, Newington, CT 06111 (no phone calls, please). Look for "The Doctor Is IN" every month in QST, the official journal of the ARRL.

### **W1AW to Add New Digital Modes to Transmission Schedule**

Effective August 17, W1AW, the Hiram Percy Maxim Memorial Station, will replace its AMTOR and ASCII transmissions with PSK31 and MFSK16, respectively. RTTY (Baudot) will continue to be the first digital mode used in the transmission schedule. The frequencies used by W1AW for all its digital transmissions will remain the same. "All regular 6 PM and 9 PM (Eastern Time) digital transmissions will begin with RTTY," said W1AW Station Manager Joe Carcia, NJ1Q. "PSK31 and MFSK16 will be sent as time allows. The Tuesday and Friday Keplerian data bulletins will be sent using RTTY and PSK31." The W1AW operating schedule -- complete with times and frequencies -- can be found on the ARRL Web site <http://www.arrl.org/w1aw.html#w1awsked>.

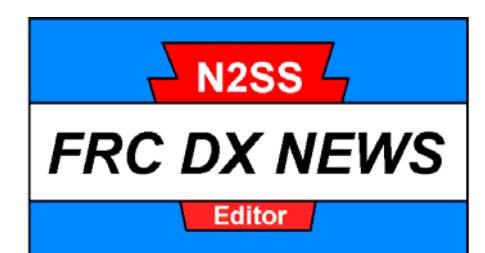

*Notes From Your Editor*  issed preparing the DX column for the past 2 months due to what had M issed preparing the DX<br>column for the past 2<br>been happening here at home. As many of you know, my bride of 42 years passed away at the end of June and I want to thank you for all the emails of condolence and support. It's been a very tough time and I don't guess it is going to get much easier any time soon.

I believe I am caught up with all the Honor Roll inputs I have received over the past couple of months but take a look at your listing in the event I overlooked an update email. Apologies if I have and please resend your update.

## *DX4WIN Logging Program*

For those of you who are fans of Paul's great logging program, he has just released Version 8. Lots of good changes such as the addition of a spotting bandmap, simplified LOTW uploads, support for eQSL (CQ Magazine now accepts eQSL for their awards programs), and much more. Version 8 is priced at \$30 when upgrading from V7, \$40 to upgrade from V6, \$50 to upgrade from V5 or earlier and \$89.95 for first time purchasers.

 With the recent announcement by Jack, AA4LU, that he is shutting down his company, Scientific Solutions, (home of DXBASE) for those of you who are DXBASE users and are looking for a new logging program to transition to, you might want to download the trial version of DX4WIN and evaluate it. Check it out, DX4WIN is a great program.

## *AUGUST 26th Year 2009*

## **OFFICIAL ARRL DXCC STATS**

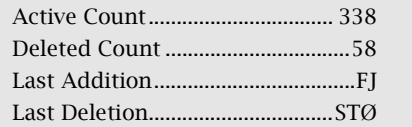

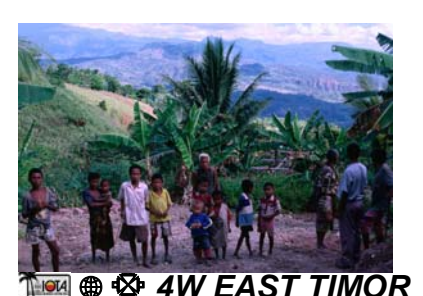

Look for CT1GPQ starting Aug  $7<sup>th</sup>$  to be signing as **4W6AL**. Operation will be mainly CW with some SSB and RTTY on 40, 30, 20 and 17 Meters. As part of a medical team there until Oct  $3<sup>rd</sup>$  operating time will be dictated by the team's primary medical responsibilities. QSL via CT1GFK. Latest info and on-line log search are available at http://algarvedx.com

## f c d *7P8 LESOTHO*

HA5AO as **7P8AO**, K5LBU as **7P8CF**, WØMM as **7P8MM**, 9M6XRO as **7P8OK** and DJØYI as **7P8YI** are currently active with multiple stations on the air at all times on 160 through 10 Meters, operating CW, SSB, RTTY and PSK31. They will continue active until Aug  $13<sup>th</sup>$ . QSL to their home calls with the exception of 7P8OK, that one goes via MØURX. For more details and on line log search go to:

http://www.tdxs.net/7p8.html

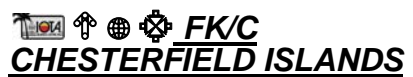

Here's a good upcoming dxpedition you might want to mark on your

calendar. I received the following email from AA7JV: *Announcement, July 21, 2009 Chesterfield Islands DXpedition TX3A will be active from Chesterfield Islands (FK/C) from Nov 23 to Dec 6, 2009. Operators will be AA7JV and HA7RY. The operation will have a strong lowband focus, although we will be active on all HF bands. For details see http://tx3a.com/ George AA7JV* 

## **Thora**  $\mathbf{\hat{P}} \oplus \mathbf{\hat{Q}}$  JD *OGASAWARA*

JI5RPT will once again be back on Ogasawara signing as **JD1BLY**. Accompanying him will be JO1LVZ who will sign as **JD1BNF**. Activity will take place for the entire week of Aug 9<sup>th</sup> to  $15<sup>th</sup>$  on 160 through 2 Meters on CW, SSB and digital modes. QSL to their respective home calls. Latest info and log check can be found at: www.ji5rpt.com

## d *T6 AFGHANISTAN*

 $W7VOA$  will be here from Aug  $8<sup>th</sup>$  to  $22<sup>nd</sup>$  to report on the Afghan national elections. As time permits he will be on 40, 20 and 15 Meters CW and PSK31 signing as **T6AD**. QSL via K2AU.

## *N 2 Special Salute*

Have you made your contribution yet? Contribute to your Newsletter and get the *"S" "S".* ©

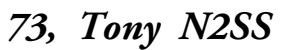

You can reach me as follows: H:856-227-4896 C:609-221-4899 n2ss@n2ss.com

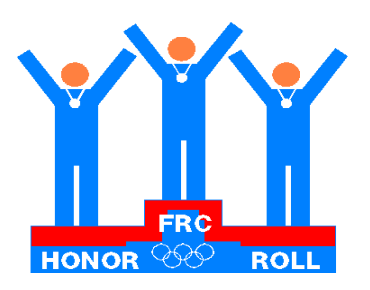

## *AUGUST conducted by N2SS 2009*

 $\mathbb{P}$ 

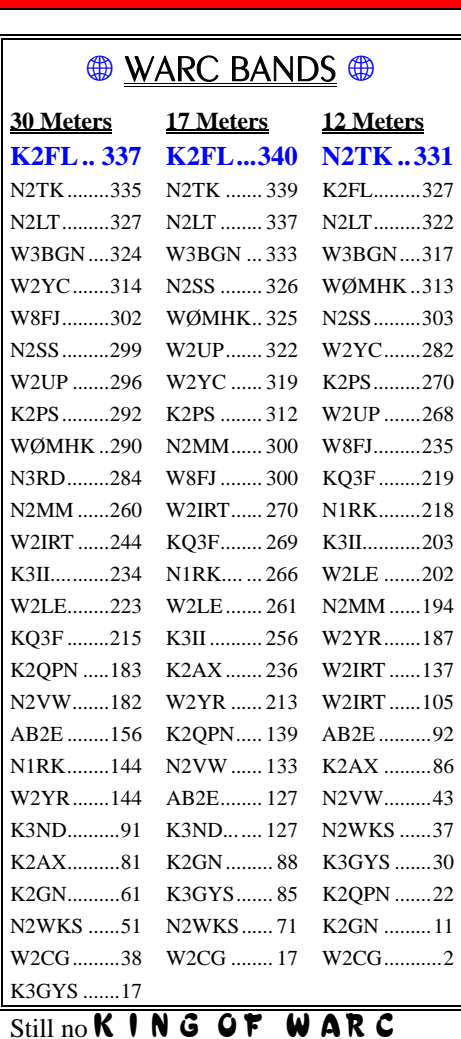

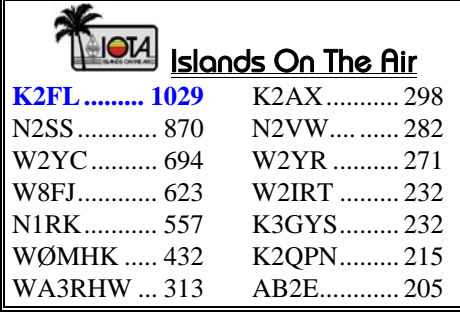

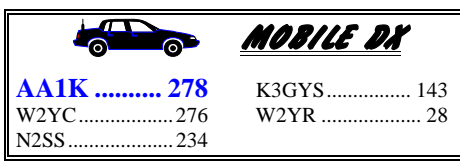

Jon continues as our **B** ig Wheel.

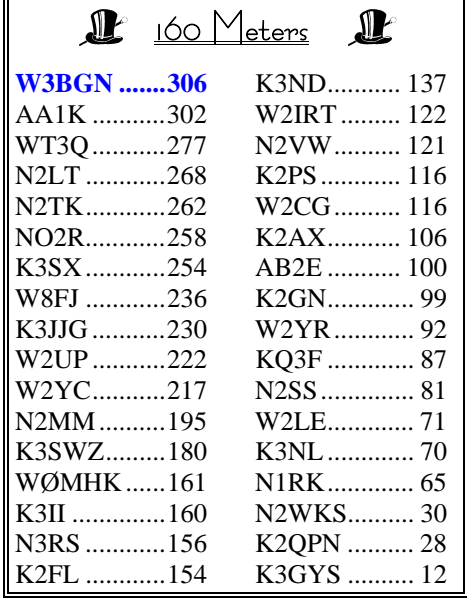

W3BGN, our ultimate 160 Meter DXer, continues at the  $\top$  op of  $\top$  op  $\Box$  and!

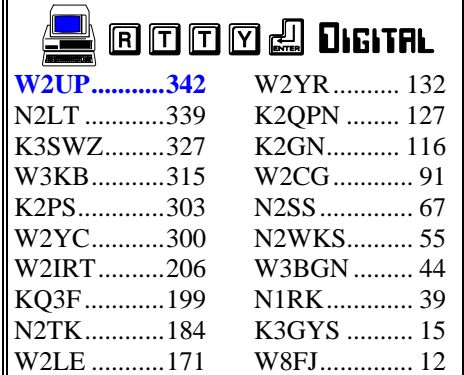

**Rules for FRC Honor Roll Listings.**  DXCC Challenge is CONFIRMED total ACTIVE (no deleted) on 160-6 excl 60 Meters per ARRL rules. For all others provide me with your total IOTA's worked, or countries (including deleted) worked for: WARC Bands, 160 Meters, Digital modes, Mobile, 6 Meters or your total for 80,40,20, 15 and 10 for 1.5K Club.

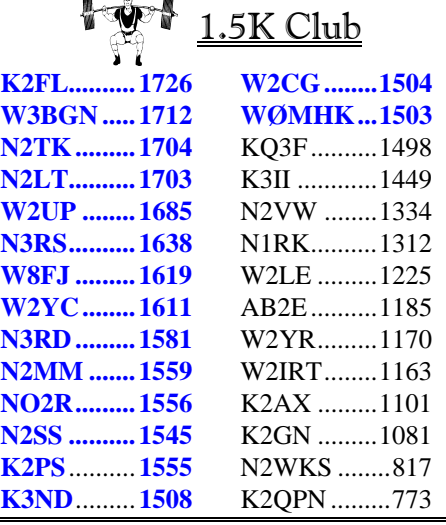

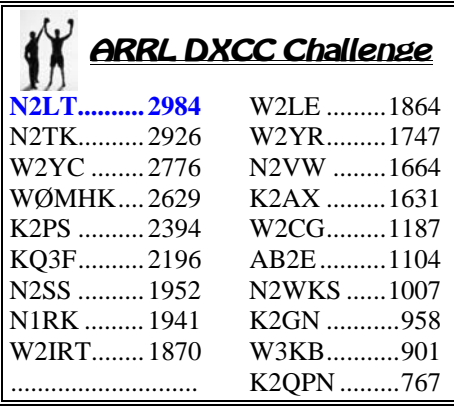

Lew continues in the lead.

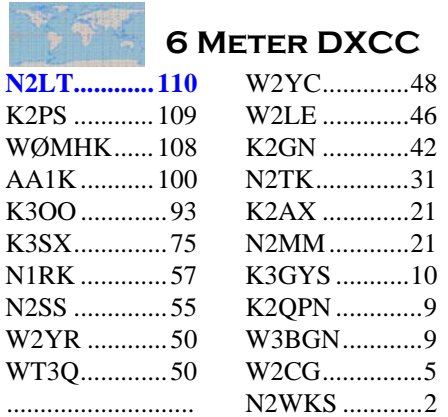

N2LT is right back at the top of 6 Meters!

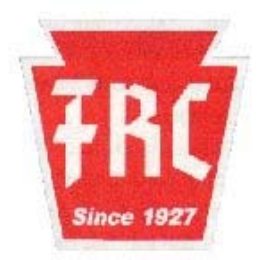

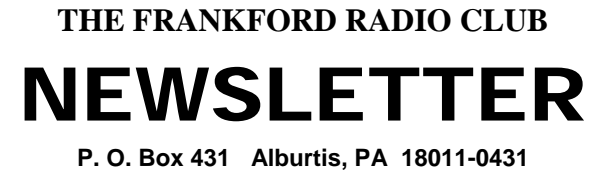

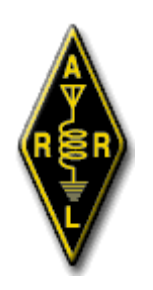

Affiliated Club

month).

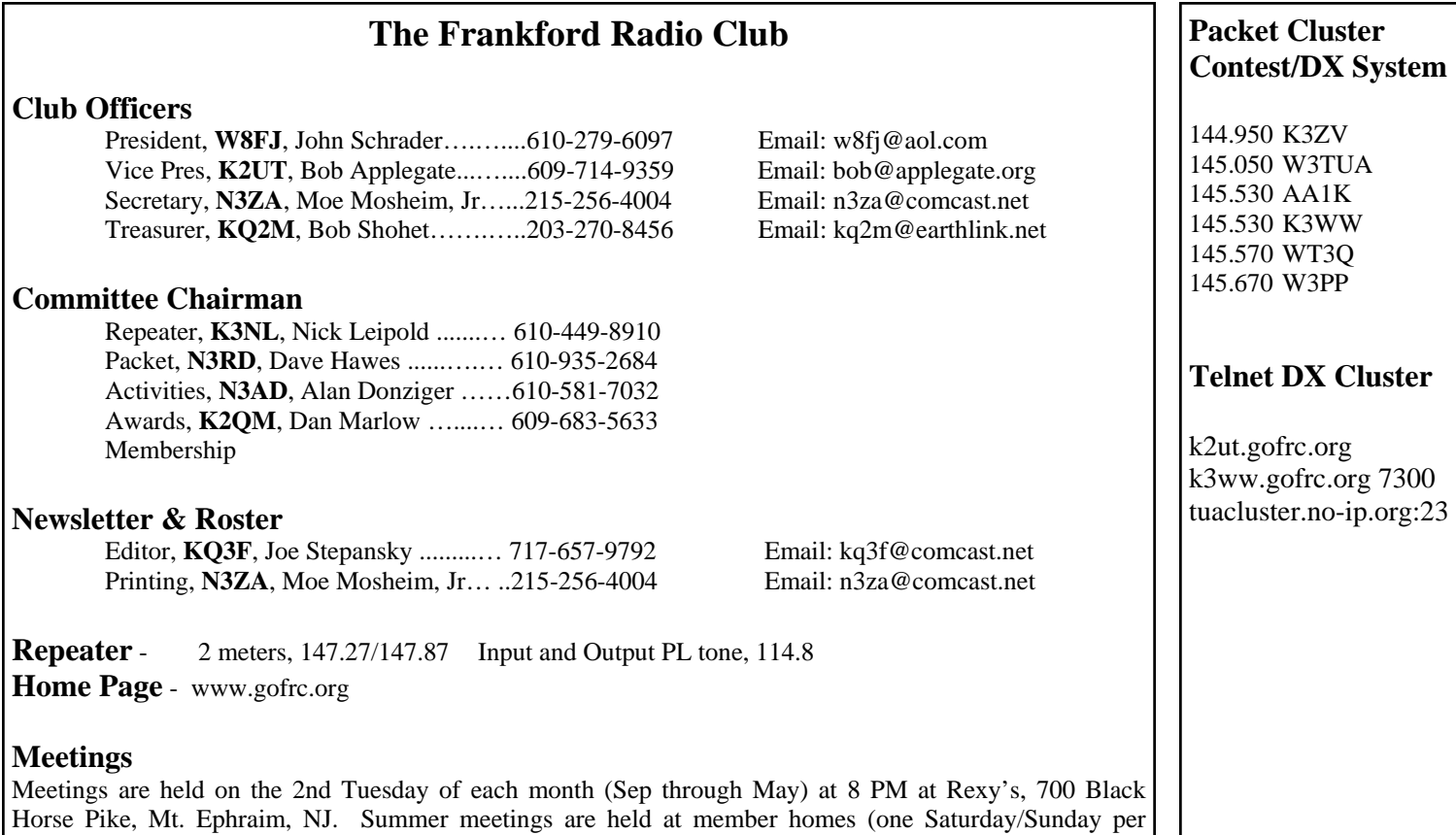